Приложение №

# РАБОЧАЯ ПРОГРАММА УЧЕБНОЙ ДИСЦИПЛИНЫ

## ОП.01 ИНЖЕНЕРНАЯ ГРАФИКА

2021г.

Рабочая программа учебной дисциплиныразработана на основе Федерального государственного образовательного стандарта (далее – ФГОС) среднего профессионального образования (далее - СПО) по специальности13.02.11 Техническое обслуживание и ремонт электрического и электромеханического оборудования (по отраслям), утверждённого приказом Министерства образования и науки Российской Федерации от 28 июля 2014 г. № 831.**Организацияразработчик:** 

ГБПОУ «Павловский автомеханический техникум им. И.И. Лепсе»

### **Разработчики:**

Силко Е.Л., преподаватель ГБПОУ ПАМТ им. И.И. Лепсе

Рабочая программа рассмотрена на заседании ПЦК

Протокол № \_\_\_\_\_ от « \_\_\_\_\_\_» \_\_\_\_\_\_\_\_\_\_\_\_\_\_\_\_ 20\_\_\_ г.

Председатель ПЦК \_\_\_\_\_\_\_\_\_\_\_\_\_\_\_\_\_\_\_\_\_\_\_\_\_\_\_\_\_\_

## **СОДЕРЖАНИЕ**

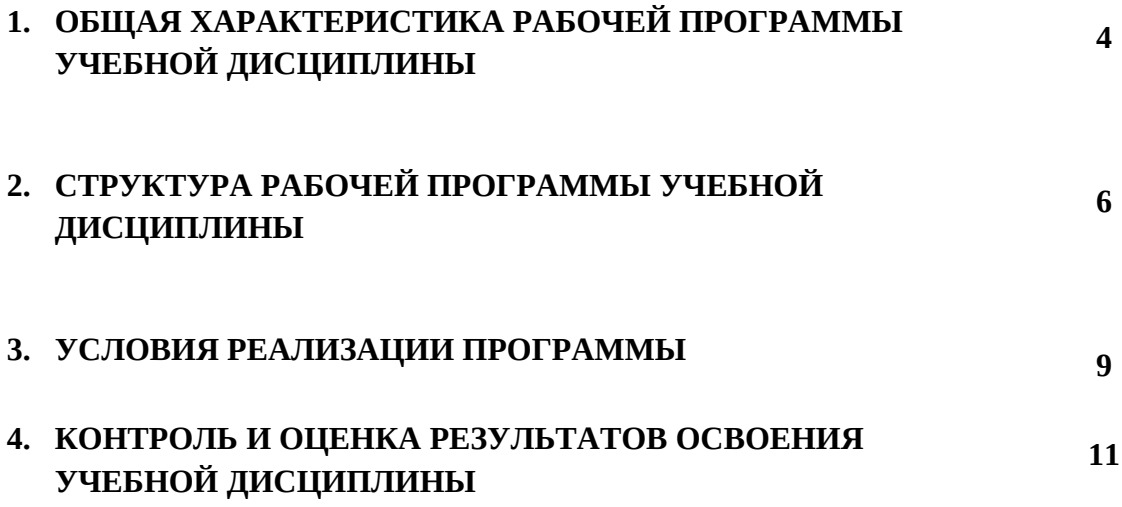

### **1. ОБЩАЯ ХАРАКТЕРИСТИКА РАБОЧЕЙ ПРОГРАММЫ УЧЕБНОЙ ДИСЦИПЛИНЫ**

### **1.1. Область применения рабочей программы**

Рабочая программа учебной дисциплины является частью основной образовательной программы в соответствии с ФГОС по специальности (специальностям) СПО13.02.11 Техническое обслуживание и ремонт электрического и электромеханического оборудования (по отраслям) базового уровня.

### **1.2. Место дисциплины в структуре основной профессиональной образовательной программы:**

Дисциплина относится к циклу общепрофессиональных дисциплин.

### **1.3. Цель и планируемые результаты освоения дисциплины:**

В результате освоения учебной дисциплины обучающийся должен уметь:

- выполнять графические изображения технологического оборудования и технологических схем в ручной и машинной графике;

- выполнять комплексные чертежи геометрических тел и проекции точек, лежащих на их поверхности, в ручной и машинной графике;

- оформлять технологическую и конструкторскую документацию в соответствии с действующей нормативно-технологической документацией;

- выполнять эскизы, технические рисунки и чертежи деталей, их элементов, узлов в ручной и машинной графике;

- читать чертежи, технологические схемы, спецификации и технологическую документацию по профилю специальности.

В результате освоения учебной дисциплины обучающийся должен знать:

- законы, методы и приемы проекционного черчения;

- классы точности и их обозначение на чертежах;

- правила оформления и чтения конструкторской и технологической документации;

- правила выполнения чертежей, технических рисунков, эскизов и схем;

- геометрические построения и правила вычерчивания технических деталей;

- способы графического представления технологического оборудованияи выполнения технологических схем в ручной и машинной графике;

- технику и принципы нанесения размеров;

- типы и назначение спецификаций, правила их чтения и составления;

-требования государственных стандартов Единой системы конструкторской документации (ЕСКД) и Единой системы технологической документации (ЕСТД).

В результате освоения дисциплины обучающийся осваивает общие компетенции:

ОК 1. Понимать сущность и социальную значимость своей будущей профессии, проявлять к ней устойчивый интерес.

ОК 2. Организовывать собственную деятельность, выбирать типовые методы и способы выполнения профессиональных задач, оценивать их эффективность и качество.

ОК 3. Принимать решения в стандартных и нестандартных ситуациях и нести за них ответственность.

ОК 4. Осуществлять поиск и использование информации, необходимой для эффективного выполнения профессиональных задач, профессионального и личностного развития.

ОК 5. Использовать информационно-коммуникационные технологии в профессиональной деятельности.

ОК 7. Брать на себя ответственность за работу членов команды (подчиненных), за результат выполнения заданий.

ОК 8. Самостоятельно определять задачи профессионального и личностного развития, заниматься самообразованием, осознанно планировать повышение квалификации.

ОК 9. Ориентироваться в условиях частой смены технологий в профессиональной деятельности.

Освоение дисциплины должно способствовать формированию у обучающийся профессиональных компетенций:

ПК 1.4. Составлять отчетную документацию по техническому обслуживанию и ремонту электрического и электромеханического оборудования.

### **1.4. Рекомендуемое количество часов на освоение рабочей программы учебной дисциплины:**

максимальной учебной нагрузки обучающегося - 96 часов, в том числе: обязательной аудиторной учебной нагрузки обучающегося - 96 часов; самостоятельной работы обучающегося - 2 часа

# **2. СТРУКТУРА И СОДЕРЖАНИЕ УЧЕБНОЙ ДИСЦИПЛИНЫ**

## **2.1. Тематический план** ОП.01 ИНЖЕНЕРНАЯ ГРАФИКА

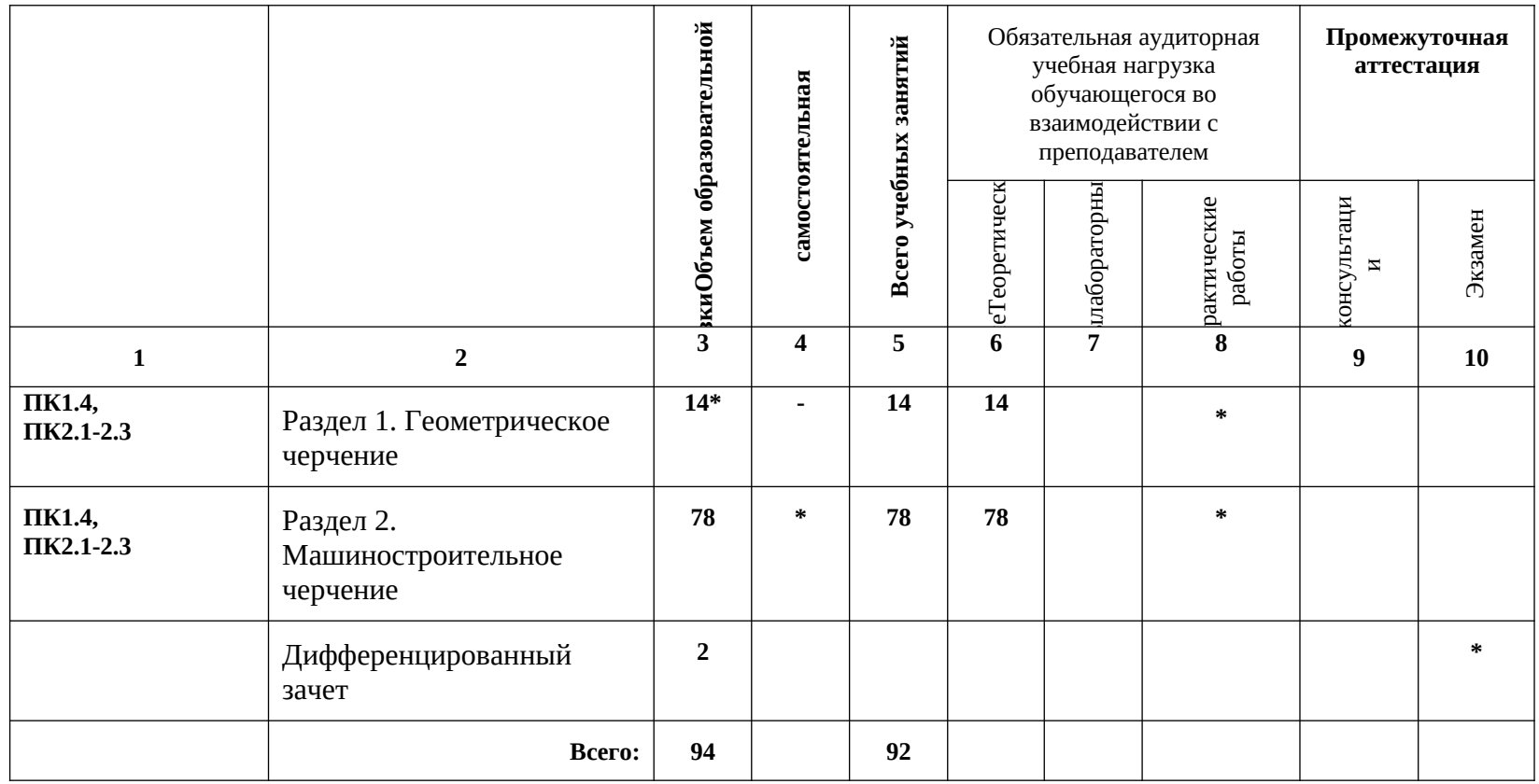

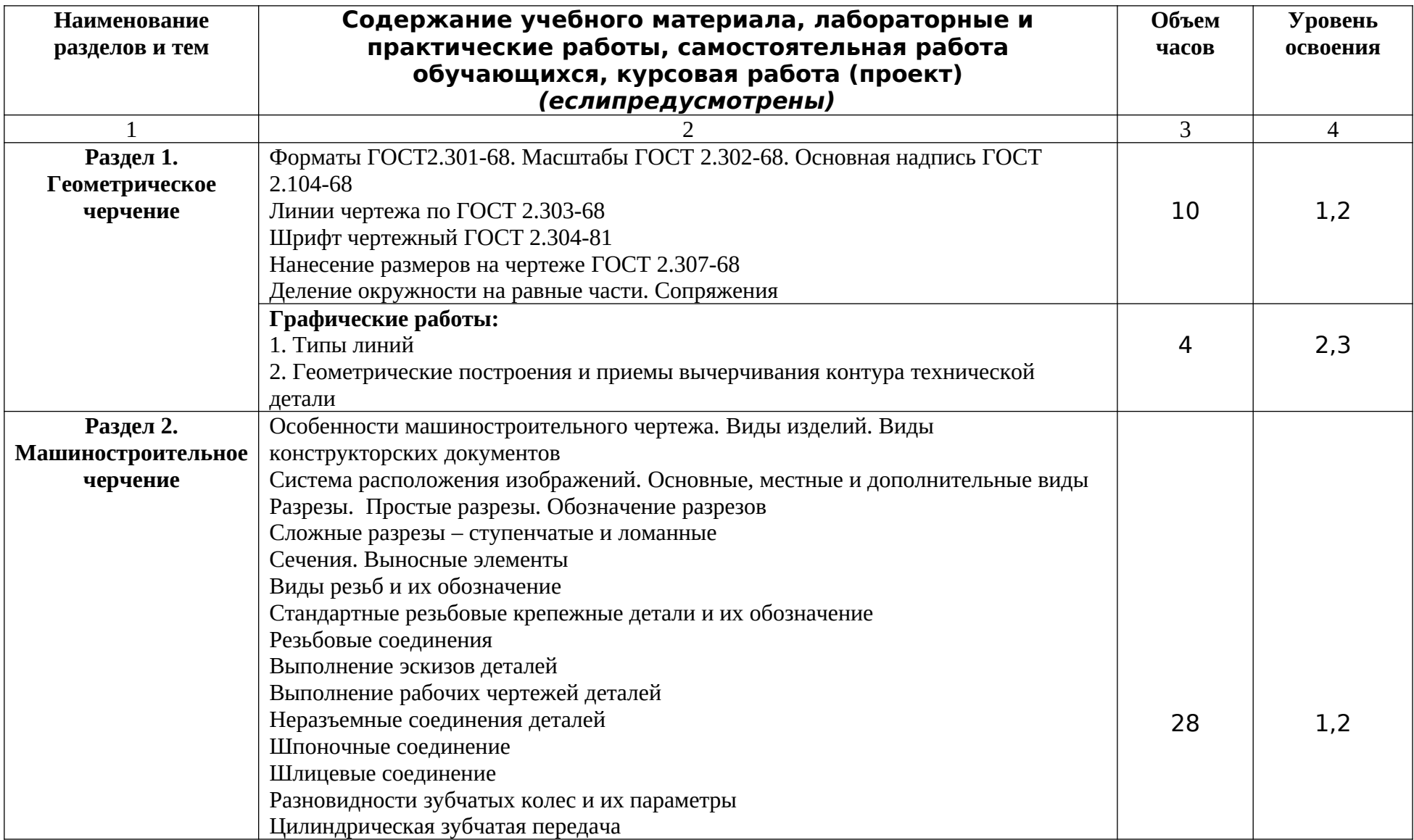

## **2.2. Тематический план и содержание учебной дисциплины ОПЦ.01 Инженерная графика**

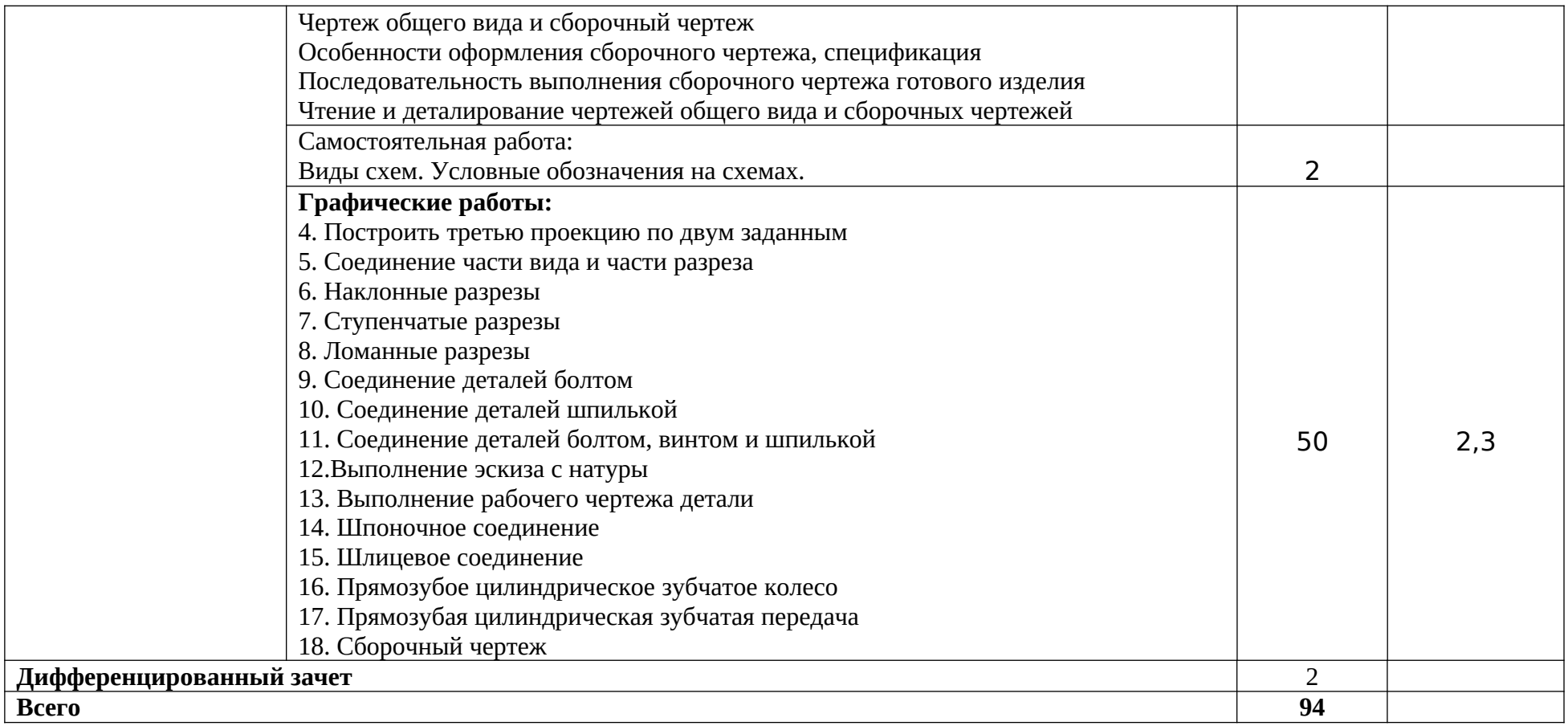

Для характеристики уровня освоения учебного материала используются следующие обозначения:

1 – ознакомительный (узнавание ранее изученных объектов, свойств);

2 – репродуктивный (выполнение деятельности по образцу, инструкции или под руководством)

3 – продуктивный (планирование и самостоятельное выполнение деятельности, решение проблемных задач)

### **3. УСЛОВИЯ РЕАЛИЗАЦИИ УЧЕБНОЙ ДИСЦИПЛИНЫ**

### **3.1. Требования к минимальному материально-техническому обеспечению**

Реализация программы дисциплины требует наличия учебного кабинета «Инженерной графики», библиотеки, читальный зал с выходом в сеть Интернет.

 Оборудование учебного кабинета: чертежные столы, компьютеры, комплект учебнометодической документации, комплект наглядных пособий по разделам черчения, макеты изделий и соединений.

 Технические средства обучения: программное обеспечение (система КОМПАС-3D), локальная сеть, принтер.

### **3.2. Информационное обеспечение обучения**

### **Перечень рекомендуемых учебных изданий, дополнительной литературы, Интернет ресурсов**

### **Основные источники:**

1. Аверин, В. Н.Компьютернаяинженернаяграфика : учебникдлястудентовучрежденийсред. проф. образования / В. Н. Аверин. - 2-е изд.,испр. - Москва : ИЦ «Академия», 2020. - 256 с. - ISBN 978-5-4468-8712-5. - Текст :электронный // Электронно-библиотечная система Академия : [сайт]. — URL [: https :// academia - moscow. ru / catalogue /4831/352016/](https://academia-moscow.ru/catalogue/4831/352016/)

2. Бродкий, А. М.Черчение (металлообработка) :учебникдлястуд. учреждений СПО / А. М. Бродский, Э. М. Фазулин, В. А. Халдинов. - 13-е изд.,стер. - Москва : ИЦ "Академия", 2017. - 400 с. - ISBN 978-5-4468-5109-6. - Текст :непосредственный.

3. Бродкий, А. М.Черчение (металлообработка) :учебникдлястуд. учреждений СПО / А. М. Бродский, Э. М. Фазулин, В. А. Халдинов. - 13-е изд.,стер. - Москва : ИЦ "Академия", 2020. - 400 с. - ISBN 978-5-4468-5109-6. - Текст :электронный // Электронно-библиотечная система Академия : [сайт]. — URL [: https :// academia - moscow. ru / catalogue](https://academia-moscow.ru/catalogue/4831/477338/)

#### 4. Волошинов, Д.

В.Инженернаякомпьютернаяграфика :учебникдлястудентовучрежденийсреднегопрофессионально гообразования / Д. В. Волошинов - 2-е изд. - Москва : ИЦ «Академия», 2020. - с. - ISBN 978-5- 4468-8583-1. - Текст :непосредственный.

5. Горельская, Л. В. Инженернаяграфика :учебноепособиедля СПО / Л. В. Горельская, А. В. Кострюков, С. И. Павлов. — Саратов :Профобразование, 2020. — 183 c. — ISBN 978-5-4488-0689- 6. — Текст :электронный // Электронно-библиотечнаясистема IPR BOOKS : [сайт]. — URL: http:// www.iprbookshop.ru/91870.html (датаобращения: 09.05.2020). — Режимдоступа: дляавторизир. Пользователей

6. Попова, Г. Н. Машиностроительноечерчение :справочник / Г. Н. Попова, С. Ю. Алексеев, А. Б. Яковлев. — 2-е изд. — Санкт-Петербург :Политехника, 2020. — 485 c. — ISBN 978-5-7325- 1085-0. — Текст :электронный // Электронно-библиотечнаясистема IPR BOOKS : [сайт]. — URL: http://www.iprbookshop.ru/94838.html (датаобращения: 6.12.2020). — Режимдоступа: дляавторизир. пользователей

7. Самойлова, Е. М. Инженернаякомпьютернаяграфика :учебноепособиедля СПО / Е. М. Самойлова, М. В. Виноградов. — Саратов :Профобразование, АйПиАрМедиа, 2019. — 108 c. — ISBN 978-5-4488-0428-1, 978-5-4497-0228-9. — Текст :электронный // Электроннобиблиотечнаясистема IPR BOOKS : [сайт]. — URL: http://www.iprbookshop.ru/86702.html (датаобращения: 11.02.2020). — Режимдоступа: дляавторизир. Пользователей

### **Дополнительная литература:**

- 1. Боголюбов С.К. Задания по курсу черчения. М. Высшая школа, 2004г.
- 2. Боголюбов С.К. Инженерная графика. М.: Машиностроение, 2000г.,с.352
- 3. Власов М.П. Инженерная графика. М., 2009
- 4. Куликов В. П., Кузин А. В. Инженерная графика. М.: ФОРУМ, 2009. 386 с.
- 5. Куликов В. П. Стандарты инженерной графики. М.: ФОРУМ, 2009. 240 с.
- 6. Чекмарев А. А. Начертательная геометрия и черчение: учеб. для студ. высш. учеб. заведений. – М.: Гуманит. изд. центр ВЛАДОС, 2002. – 472 с.
- 7. Чекмарев А. А., Осипов В. К. Справочник по машиностроительному черчению. М.: Высшая школа, 2002. – 493 с.
- 8. Чекмарёв А.А. Инженерная графика. М., 2002.
- 9. Федоренко В.А., Шошин А.И. Справочник по машиностроительному черчению, «Машиностроение» 2003.
- 10. Хейфец А. Л., Логиновский А. Н., Буторина И. В., Дубовикова Е. П. 3D-технология построения чертежа. – СПб.: БХВ-Петербург, 2005. – 256 с.
- 11. ЕСКД. Общие правила выполнения чертежей.

### **Интернет-ресурсы:**

- 1. Образовательный сайт: [http://www.kompas-edu.ru](http://www.kompas-edu.ru/)
- 2. Сайт АСКОН: [http://www.ascon.ru](http://www.ascon.ru/)
- 3. Сайт технической поддержки:<http://kompas-kolomna.ru/forum>
- 4. [http://graph.power.nstu.ru/wolchin/umm/PKG/](http://www.ict.edu.ru/catalog/index.php?a=nav&c=getForm&r=navOpen&id_res=2325&internet=http://graph.power.nstu.ru/wolchin/umm/PKG/)[ИКТ Портал Интернет-ресурсы](http://clck.yandex.ru/redir/AiuY0DBWFJ4ePaEse6rgeAjgs2pI3DW99KUdgowt9XvqxGyo_rnZJpNjfFDg3rinyoXX1kfEdkXatRHMbPfB_jq560Tm9FI03lH8GZ2jUaYwFmA6ggsHDFLP0g7ianWEw70KHBGtoHNgm08MNuoGzFgB0nbYn8NVmokyD6CPyN8?data=UlNrNmk5WktYejR0eWJFYk1LdmtxdkJkNkoyRXFlanp5dUNlbzk2cGlLVFNZZjZCN0hKX2h0aW95clBaNW5NRVdySmJsOHZnMDFoLXZtODVBczRvUWpKVTcwUjZXWXM0TV9qWGdKTWxPcGdmSkZNYmFFYmdVTExGSnc3SzZleVB4eG1rM2JLS3I3MDBCa054aV9fU18ydUFMci1iclBuMGxVajgwRkxiOWJEVFBlMWhTM2V5ZTMtSFd4TG4xSFVjVFktQzBNbng5UzdBZWRDa2hMTFZ1QQ&b64e=2&sign=65f23125dadec6c7e53133888afc9c05&keyno=8&l10n=ru&mc=0&i=3) Инженерная и прикладная компьютерная графика.
- 5.<http://www.twirpx.com/files/machinery/nig> Видео-уроки по начертательной геометрии и инженерной графике.
- 6. [http://www.pomoshvuchebe.ru/index/](http://www.pomoshvuchebe.ru/index/test_po_discipline_quot_inzhenernaja_grafika_quot) test po\_discipline\_quot\_inzhenernaja\_grafika\_quotСайт помощи студентам - Тесты по [дисциплине "Инженерная графика".](http://clck.yandex.ru/redir/AiuY0DBWFJ4ePaEse6rgeAjgs2pI3DW99KUdgowt9XvMZdPzymcIa6eMPYD_Lsgv906EDCcugItqMSondg9WL4H5sZoTzX0A__D2g27UCgQ7eO3n5rCMRxlSJxvHG0ovfBqeIxlV87Iff0AVd4XzgVvQ9K2x2JzOJ-8aAs2qNVc?data=UlNrNmk5WktYejR0eWJFYk1LdmtxdmJFTDNVVjNNRjNMZEcyX0VFMzVDWlRGa09FNGtPd2VjTHJaUVgzSV9yMllyZWVPVGFOai1lSFZBbjVla25mSjJOeEQ2Q0tyN2IxZjc3S1RkVG1RNDJfXzdvSF9SNGF0MHJaZlcwZ25iZ2hndXJvWExBNjVReWpKZmpQWm85WFFDUkE5ZThnRk5VVFgxdVp3SGZnOXpOa29KaGExZl9HVGtWbVgxb1hDSmRu&b64e=2&sign=df270c79efbea01cfcdab926cf2783be&keyno=8&l10n=ru&mc=0&i=9)

## **4. КОНТРОЛЬ И ОЦЕНКА РЕЗУЛЬТАТОВ ОСВОЕНИЯ УЧЕБНОЙ ДИСЦИПЛИНЫ**

Контроль и оценка результатов освоения учебной дисциплины осуществляется преподавателем в процессе проведения практических занятий и лабораторных работ, тестирования, а также выполнения обучающимися индивидуальных заданий, проектов, исследований.

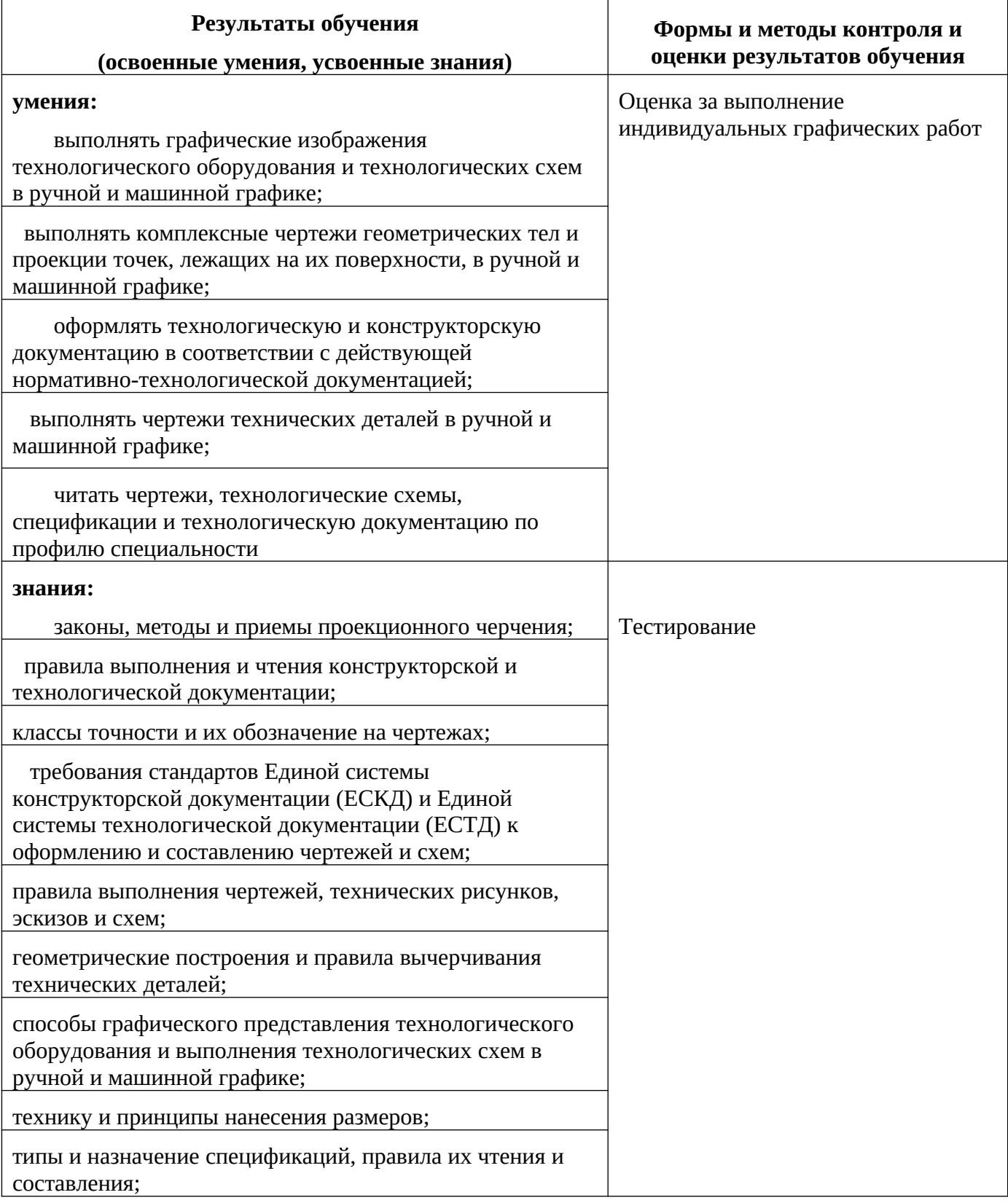

Формы и методы контроля и оценки результатов обучения должны позволять проверять у обучающихся развитие общих компетенций и обеспечивающих их умений.

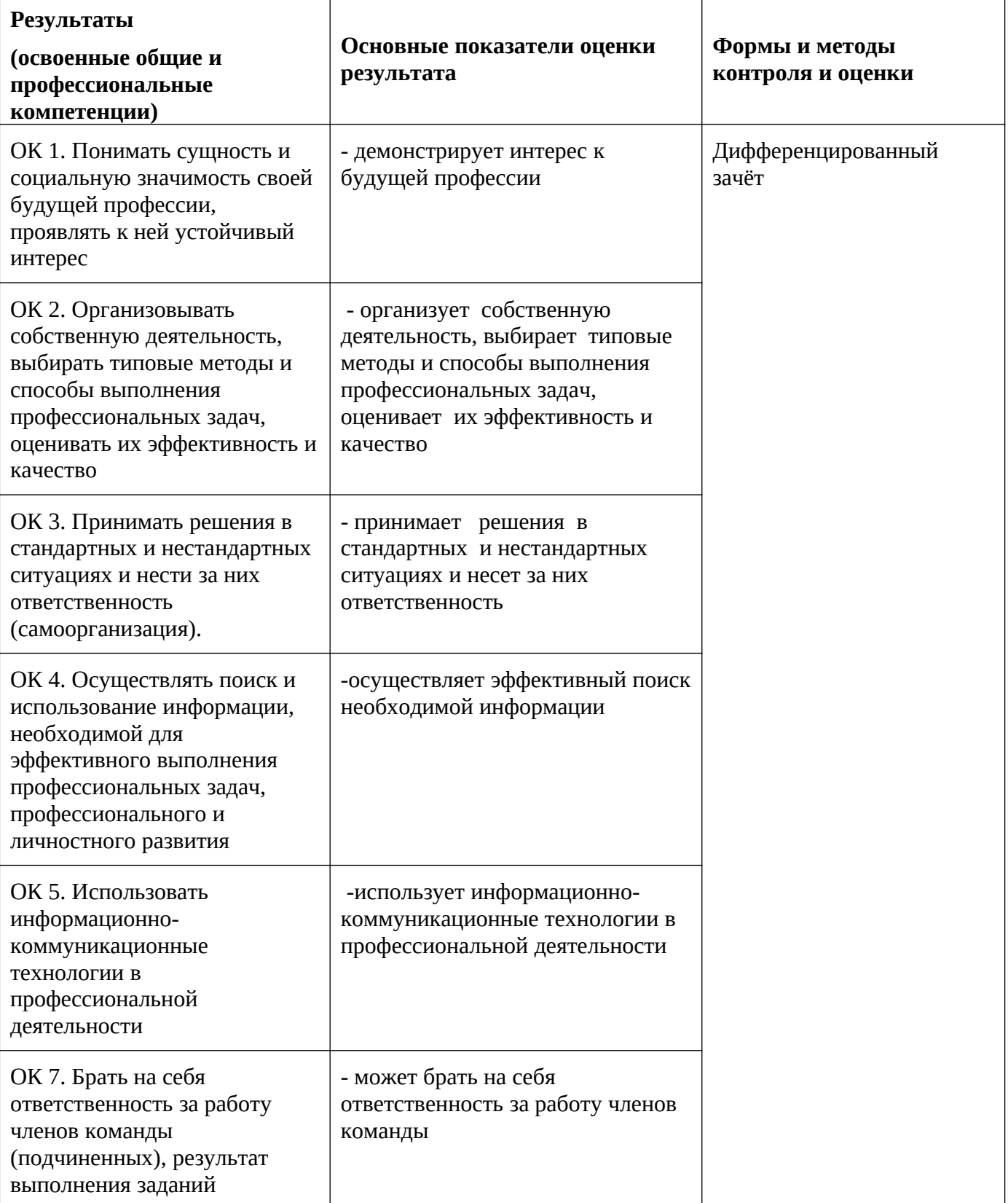

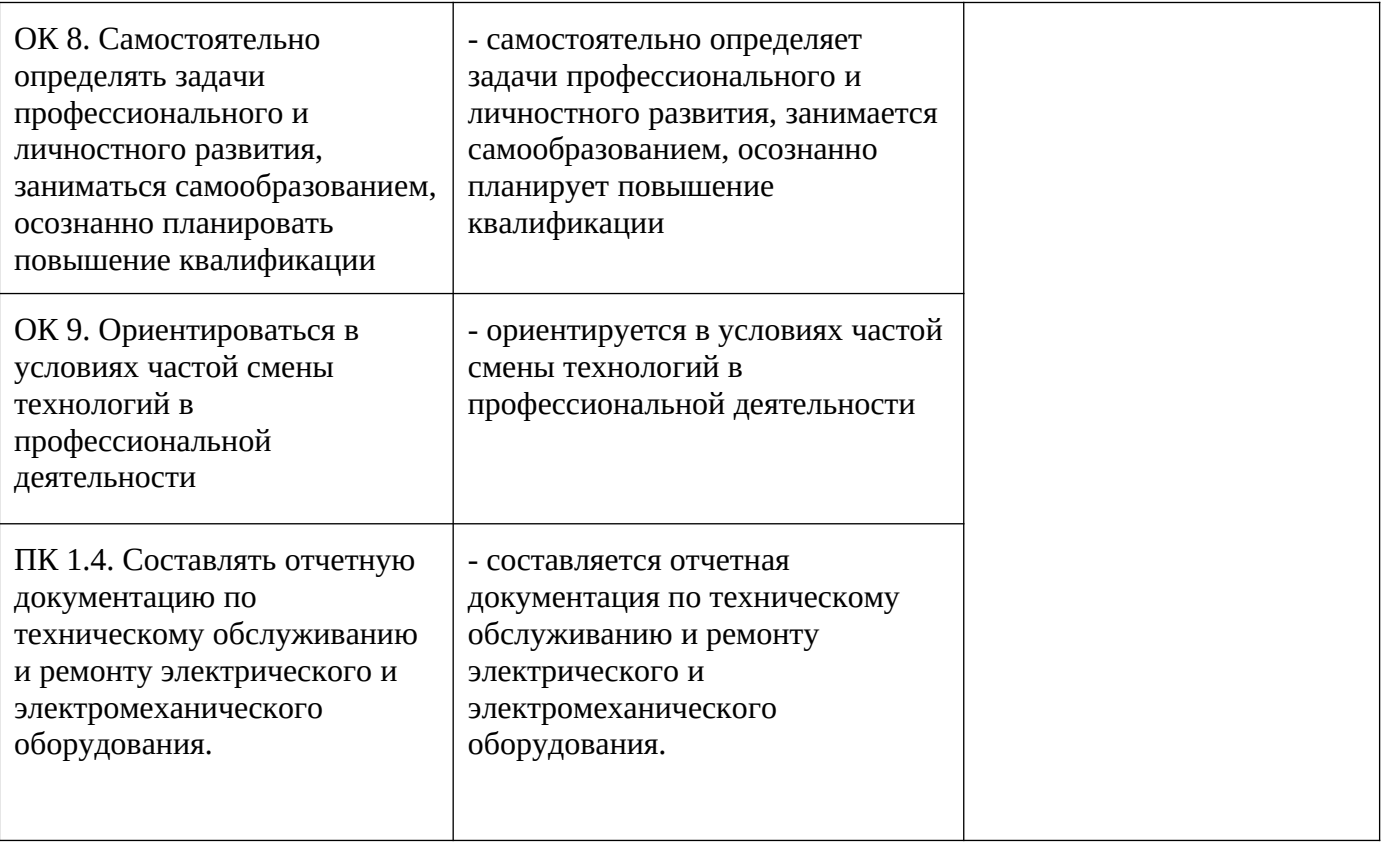